EBSD向けrandomデータの挙動(LaboTex)

EBSDのrandomデータを扱うのは難しい

2021年08月22日 HelperTex Office 概要

EBSDデータの解析はMTEXやLaboTexを介してODF解析が可能であるが、

randomデータの扱いが不明のため、シュミレーションを行う。

EBSDデータでは、1点毎に方位が指定されるが、randomとなると、相当な数のデータ数を 必要とする。random1%検出の入力データ点数をシュミレーションする。

randomデータは、EBSDdataMakerソフトウエアで作成する。

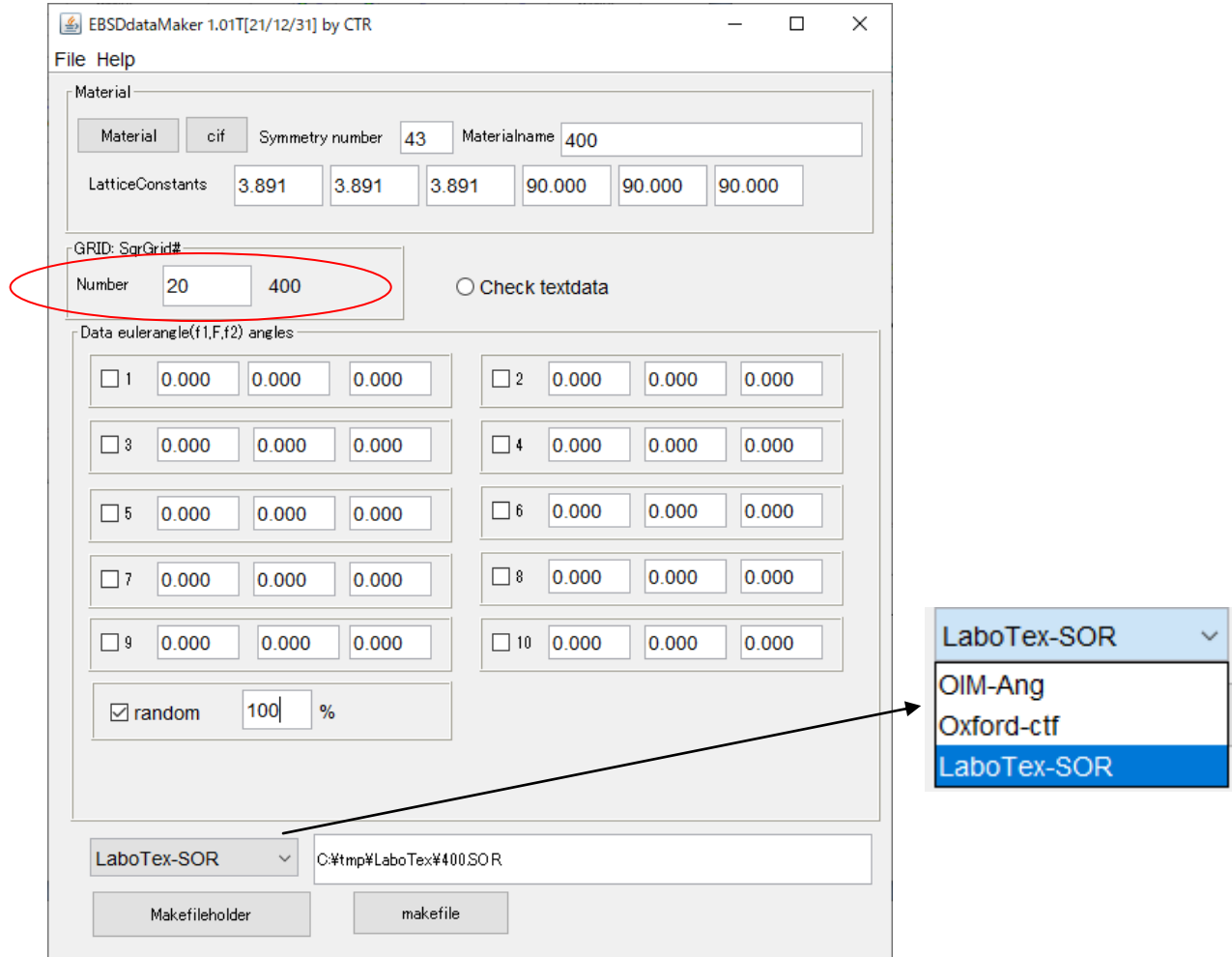

上記Numberで指定する数は作成するデータ数、方位とランダムを発生させ確認を行う。 発生させるrandomのeuler角度は0<=euler<360で計算している。 注意

random(r%)を指定する場合、randomを除いた(100-r)%を 指定本数(Number)で等分するが、等分した本数が整数でなければ矛盾した結果に ます。よって、randomを指定する場合、配向方位は1点が望ましい。

以下にrandomのみの場合、最低データ数と、配向方位とrandomが共存する randomの定量が出来る入力本数をシュミレーションする。

EBSDdataMaker(SOR)->MTEX(ODFExport)->GPODFDisplay(random 解析)

MTEX5.7.0 は ctf ファイルを警告なしで読み込む

GPODFDisplayにおけるrandomのBOXは100で行う。

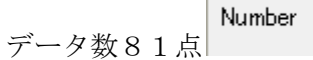

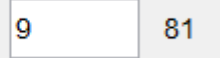

## Max 値に注目、data点数が増すと 1.0 に近づく

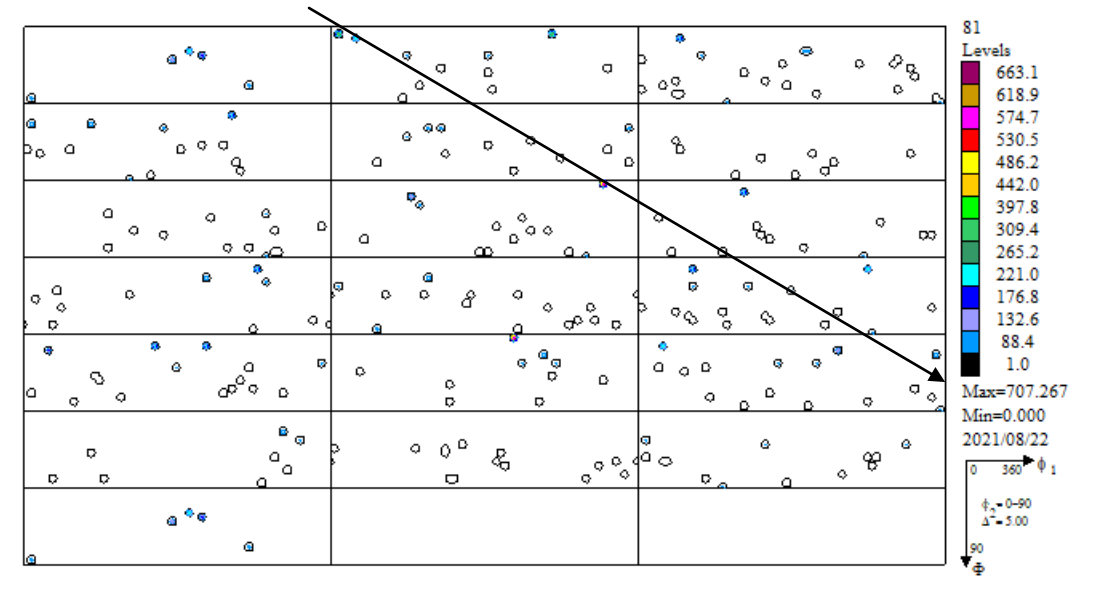

## Triclinic->Orthorhombic

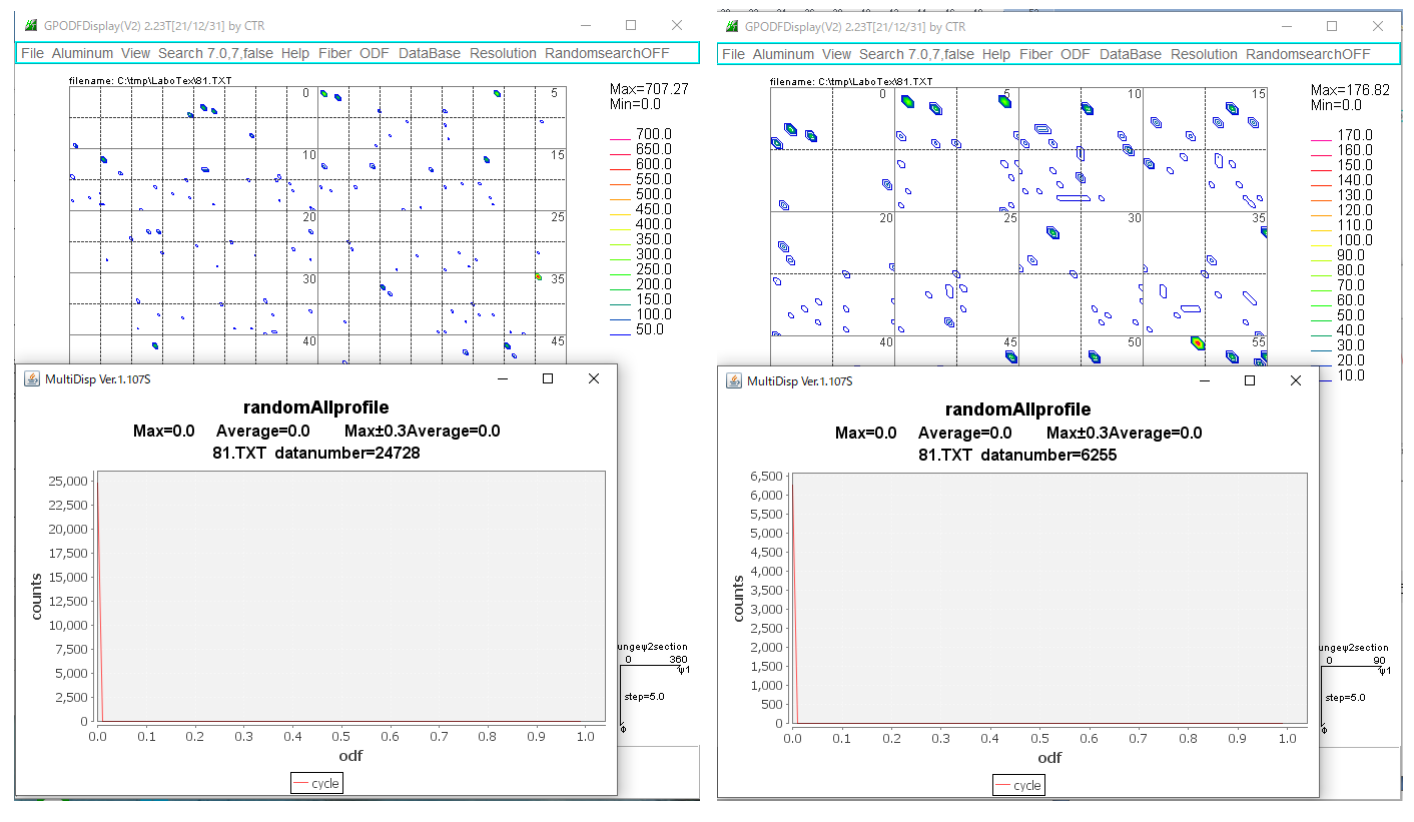

入力本数が足りない

Number データ点数400点

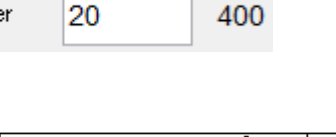

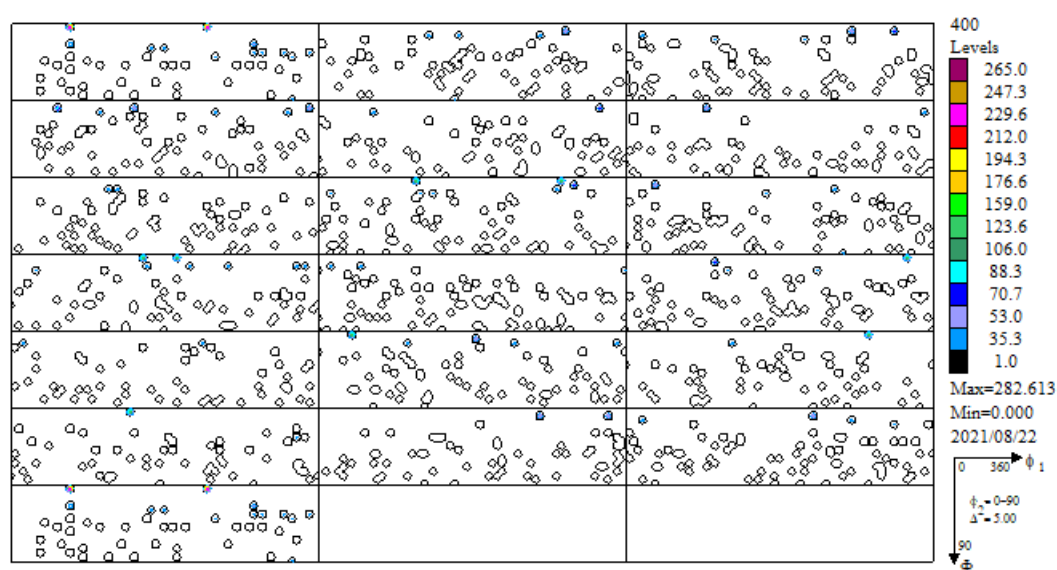

Triclinic->Orthorhombic

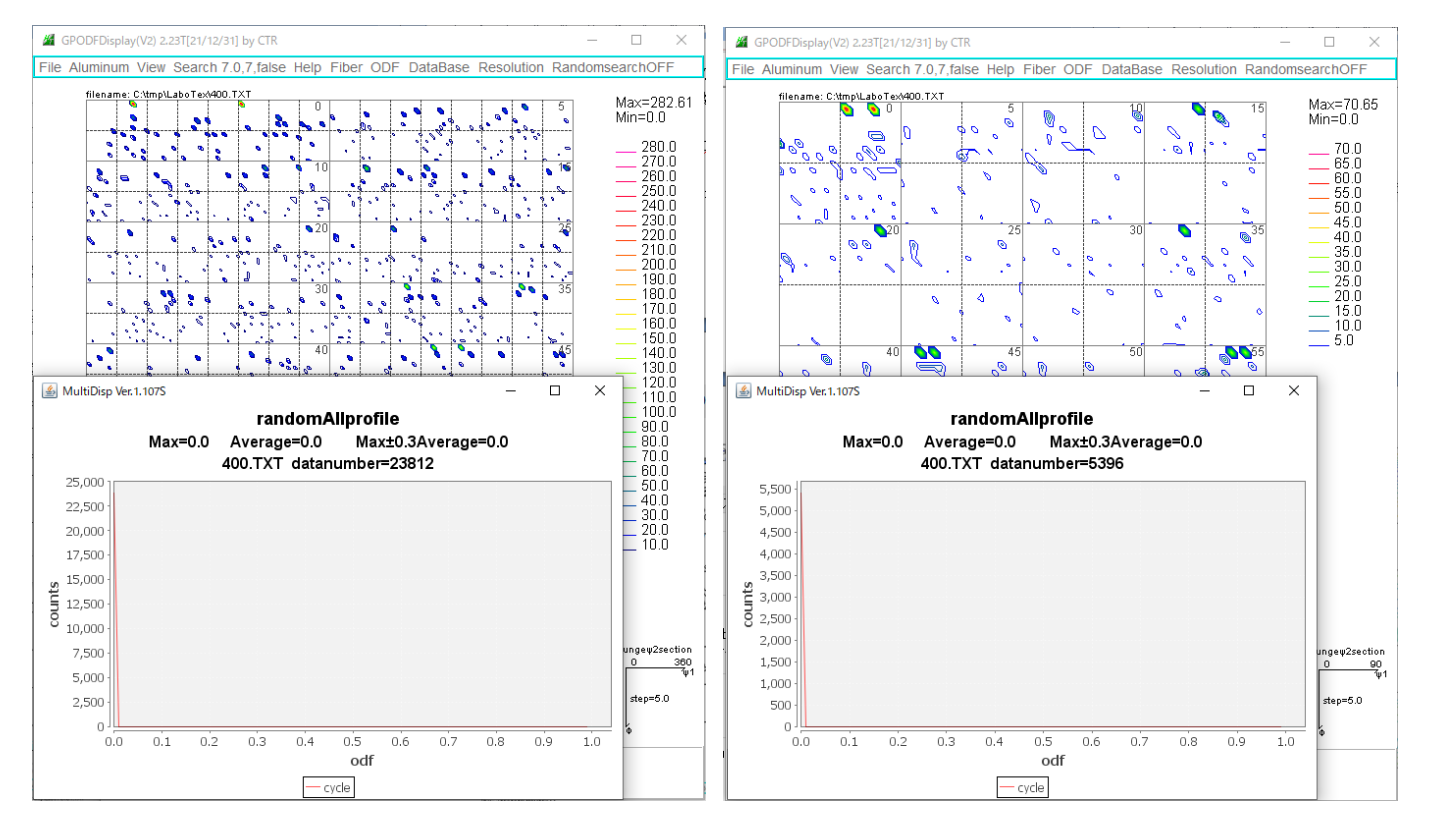

入力本数が足りない

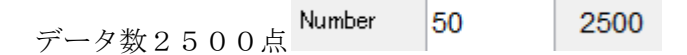

 $\Phi = 0$ ー>5辺りに方位が出現する

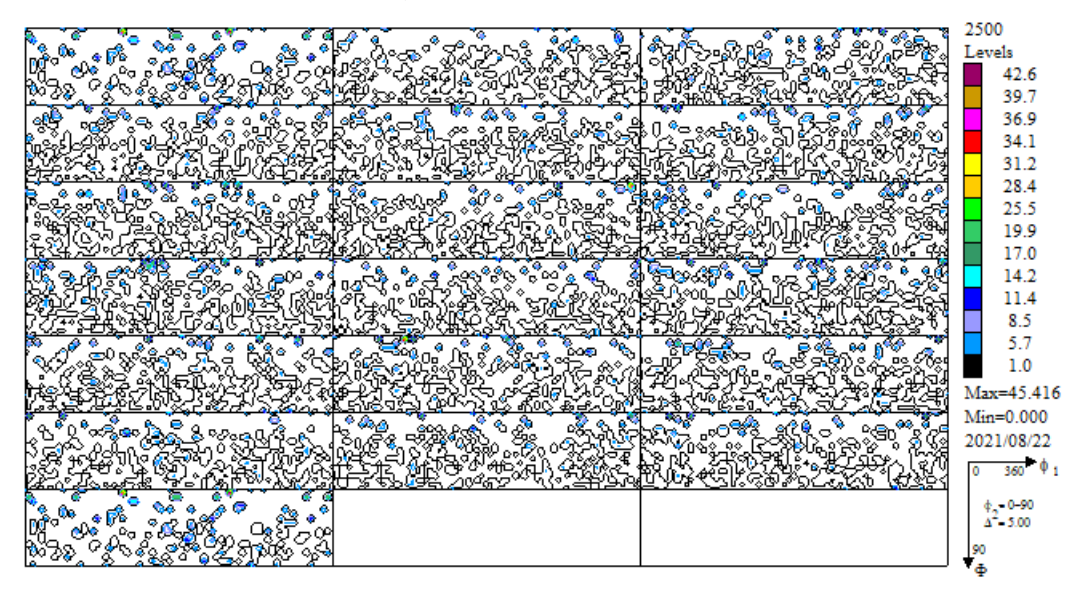

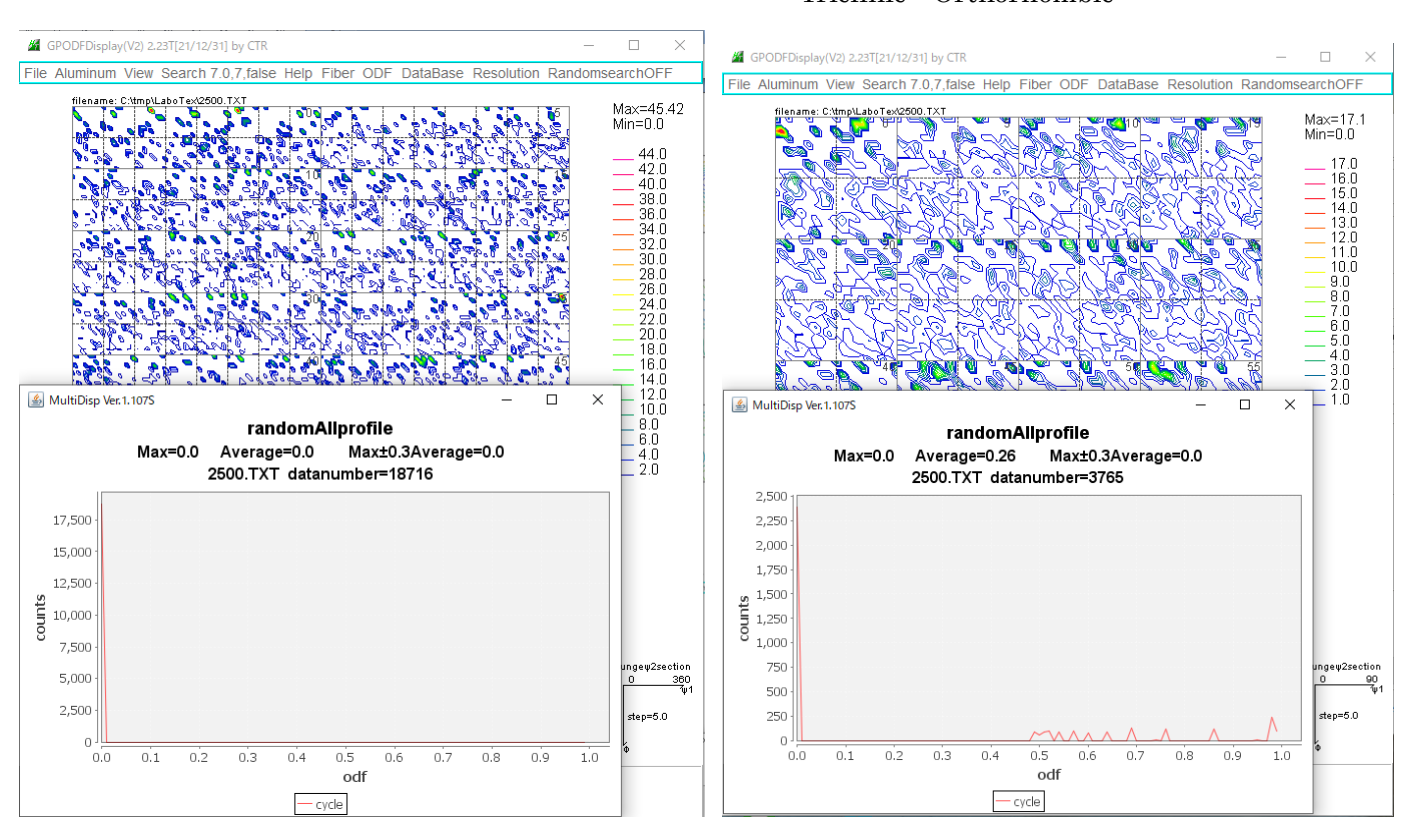

入力データ点数が足りない

Triclinic->Orthorhombic

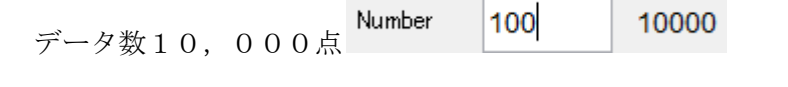

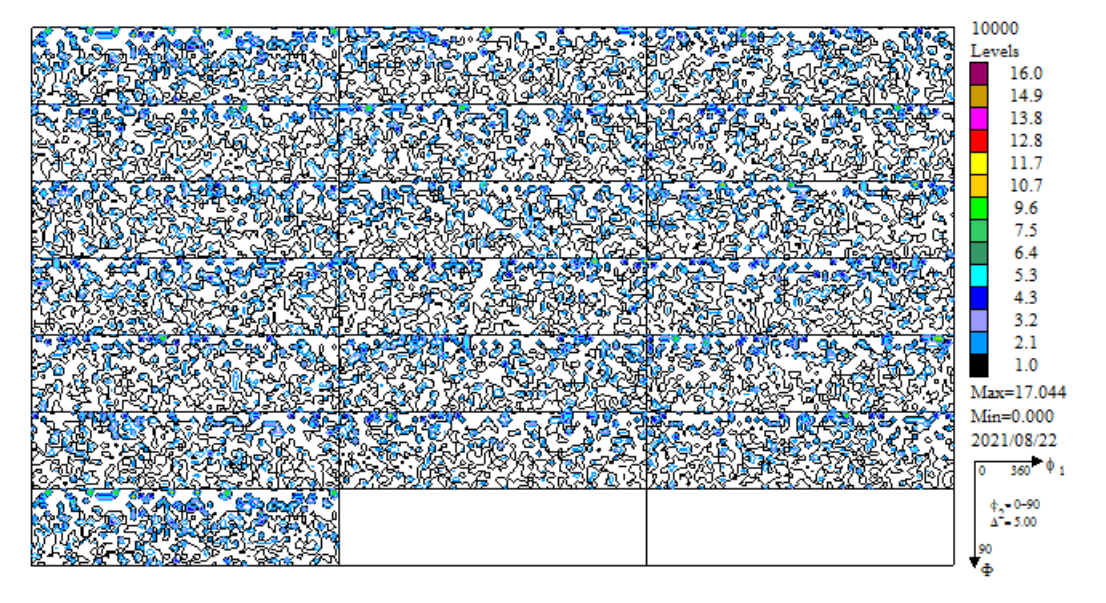

Triclinic->Orthorhombic

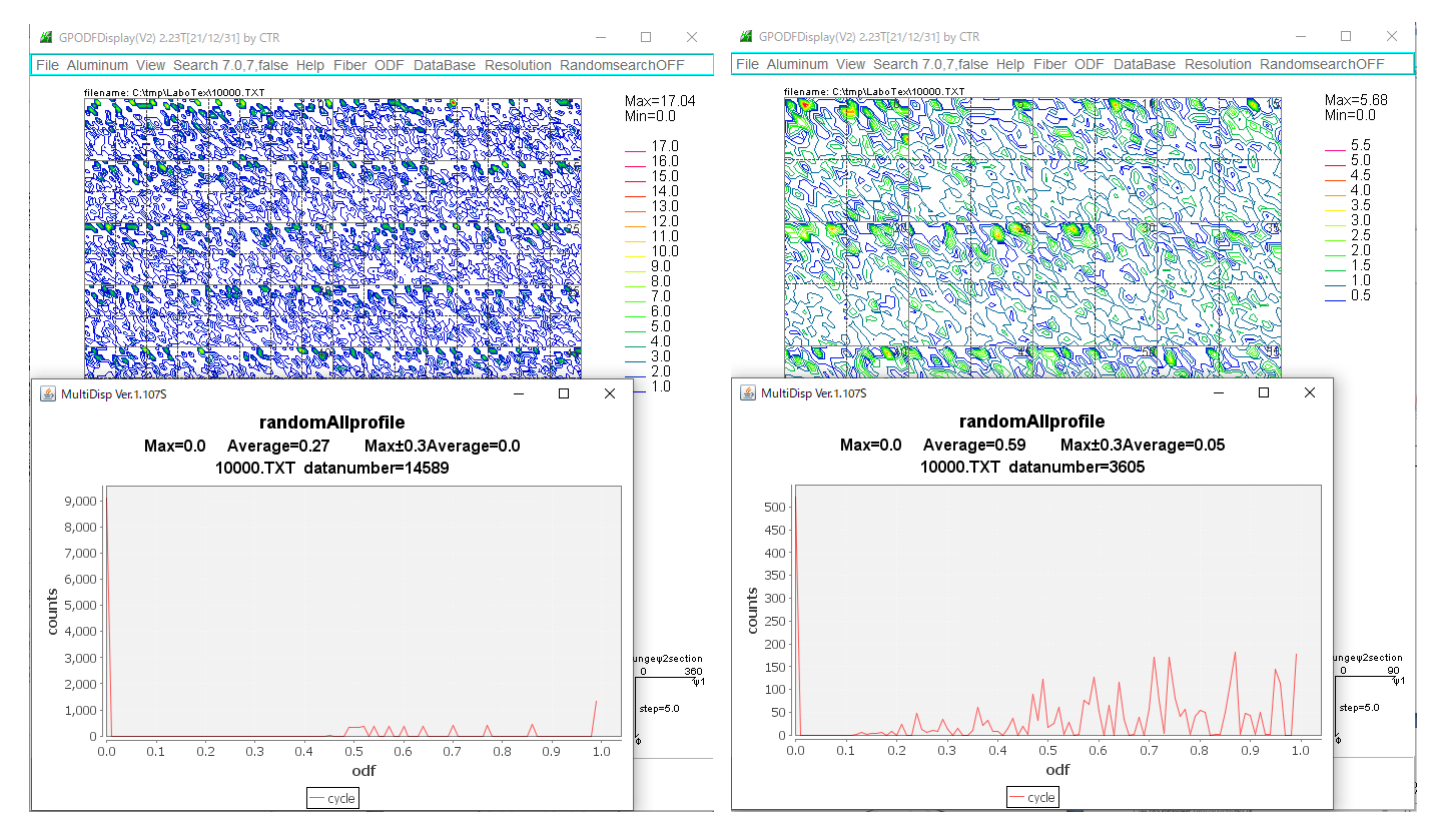

Φ軸の低角度側に方位が集中してしまう現象があり,randomが検出できない。 入力データに制限が必要かもしれないので、中止する

LaboTexではXRDは扱えるが、EBSDのrandomは不適当と思われる。